# *Python Support - Story #2041*

# *As a user, I can whitelist packages to sync with standard python syntax*

06/29/2016 04:48 PM - amacdona@redhat.com

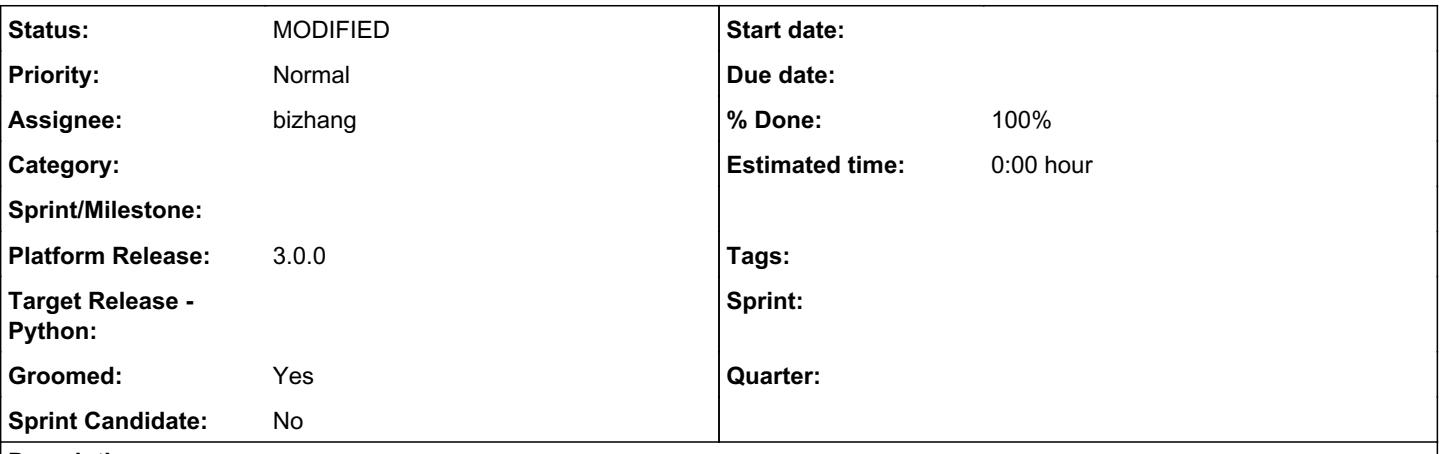

## *Description*

This story is to use the syntax from python requirements[0] files to specify which packages should be synced. This story does NOT include directly uploading a requirements.txt (though that feature could be discussed in another issue)

Note:

It doesn't make sense for Pulp to support all of the possible syntaxes in a requirements file (like specifying a local file).

## *Background:*

At the time of writing, pulp-python only supports a whitelist of project names, but this whitelist should become more granular and flexible.

# *Specifiers [1][2]*

It would be ideal to support multiple levels of filtering:

- project name
- version specifiers (including gt, lt, range)
- specific python distributions (specified by hash) [3]

Allowing users to specify python distributions by hashes [3] will significantly improve 2 of our use cases:

- reproducible, deterministic builds
- improved security

# *Related Ideas:*

These ideas are related to the implementation of this story, but if they are accepted, they should be filed separately.

- 1. Create a whitelist from a requirements.txt
- 2. Create a whitelist from a Pipfile (pipenv)
- 3. Create a whitelist from a Pipfile.lock (pipenv)
- 4. Create a whitelist from a python toml file
- [0]: [https://pip.pypa.io/en/stable/user\\_guide/#requirements-files](https://pip.pypa.io/en/stable/user_guide/#requirements-files)
- [1]:<https://www.python.org/dev/peps/pep-0440/>
- [2]:<https://www.python.org/dev/peps/pep-0508/>

[3]: [https://pip-python3.readthedocs.io/en/latest/reference/pip\\_install.html#hash-checking-mode](https://pip-python3.readthedocs.io/en/latest/reference/pip_install.html#hash-checking-mode)

## *Related issues:*

Related to Python Support - Story #2040: As a user, I can choose which packag... *CLOSED - DUPLICATE*

## *Associated revisions*

## *Revision fecf6314 - 06/01/2018 08:08 PM - werwty*

As a user, I can whitelist packages to sync with standard python syntax

#### *History*

#### *#1 - 06/29/2016 04:48 PM - amacdona@redhat.com*

*- Related to Story #138: As a user, I can express how many old versions of a package to keep during sync added*

#### *#2 - 06/29/2016 04:49 PM - amacdona@redhat.com*

requirements.txt format is also the output of `pip freeze`, so it would be very simple to convert an environment into a repository.

### *#3 - 06/29/2016 04:53 PM - amacdona@redhat.com*

*- Subject changed from As a user, I can pass package names as requirements.txt to As a user, I can pass project names as requirements.txt*

### *#4 - 06/29/2016 04:59 PM - semyers*

*- Groomed changed from No to Yes*

Whoa this is a cool idea. I love it.

Does pip make it easy to get at the requirements.txt parser so we don't have to write one? :)

## *#5 - 06/29/2016 08:16 PM - amacdona@redhat.com*

*- Sprint Candidate changed from No to Yes*

## *#6 - 08/25/2016 10:51 PM - bizhang*

- *Status changed from NEW to POST*
- *Assignee set to bizhang*

### *#7 - 08/26/2016 02:52 PM - pcreech*

- *Status changed from POST to NEW*
- *Assignee deleted (bizhang)*

#### *#8 - 09/01/2016 02:40 PM - amacdona@redhat.com*

*- Sprint Candidate changed from Yes to No*

### *#9 - 05/14/2018 11:52 PM - bizhang*

*- Tags Pulp 3 added*

## *#10 - 05/15/2018 04:55 AM - amacdona@redhat.com*

*- Subject changed from As a user, I can pass project names as requirements.txt to As a user, I can whitelist packages to sync with standard python syntax*

*- Description updated*

## *#11 - 05/15/2018 05:25 AM - amacdona@redhat.com*

*- Related to Story #2040: As a user, I can choose which package types to sync added*

#### *#12 - 05/15/2018 05:34 AM - bizhang*

*- Related to deleted (Story #138: As a user, I can express how many old versions of a package to keep during sync)*

### *#13 - 05/19/2018 03:27 AM - bizhang*

- *Status changed from NEW to POST*
- *Assignee set to bizhang*

PR: [https://github.com/pulp/pulp\\_python/pull/173](https://github.com/pulp/pulp_python/pull/173)

#### *#14 - 06/01/2018 08:14 PM - werwty*

- *Status changed from POST to MODIFIED*
- *% Done changed from 0 to 100*

Applied in changeset [fecf6314947b57a8fcfd2692b52b92ac720e659a](https://pulp.plan.io/projects/pulp_python/repository/18/revisions/fecf6314947b57a8fcfd2692b52b92ac720e659a).

## *#15 - 04/26/2019 10:40 PM - bmbouter*

*- Tags deleted (Pulp 3)*

## *#16 - 01/13/2021 12:37 AM - dalley*

*- Platform Release set to 3.0.0*